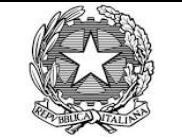

**Alla Cisalpina Tours S.P.A. Tel. 0119543681 Email: consip.na1@cisalpinatours.it**

## **Ministero della Giustizia**

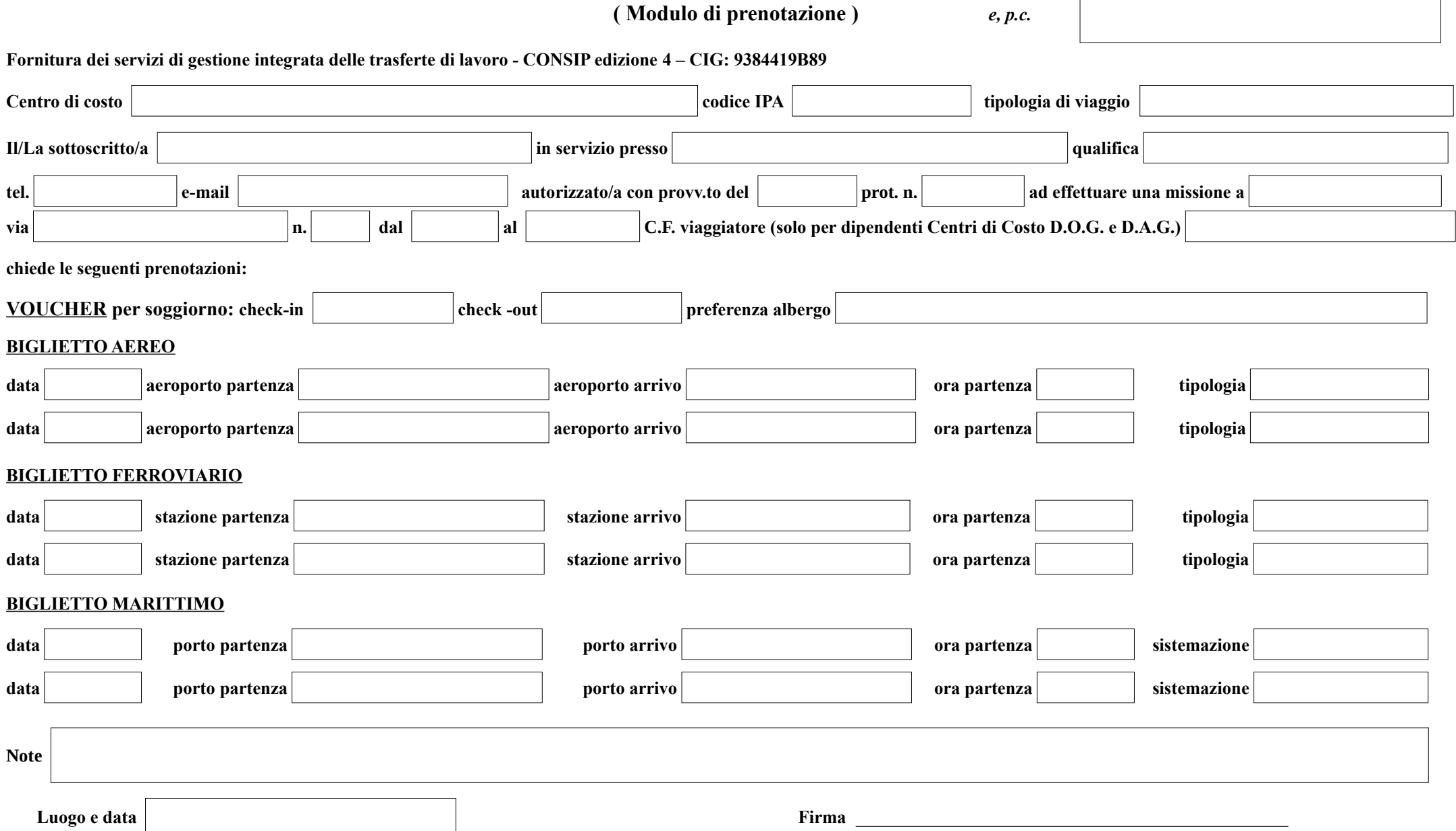

Visto, si autorizza: data **Il Capo dell'Ufficio / Il Dirigente** 

**Il Business Travel Center effettua i seguenti orari : dal lunedì al venerdì feriali dalle 08:00 alle 19:00**

**Note**